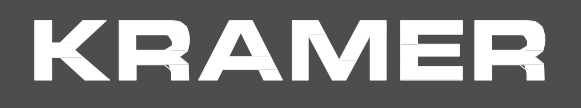

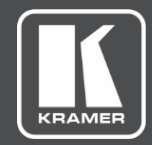

# プロトコル マニュアル 機種名: **VW-4 4出力 ビデオウォールドライバー**

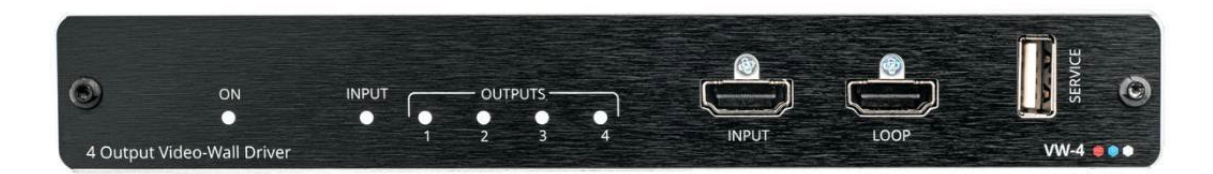

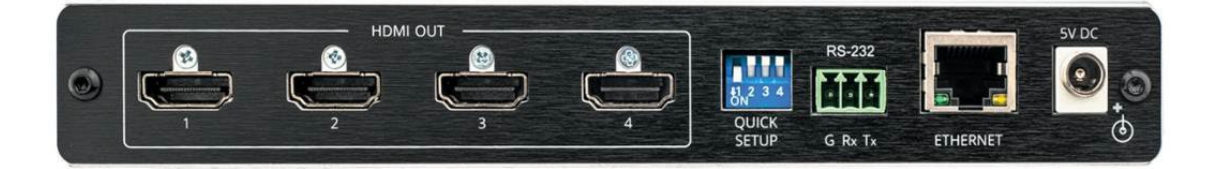

## 目次

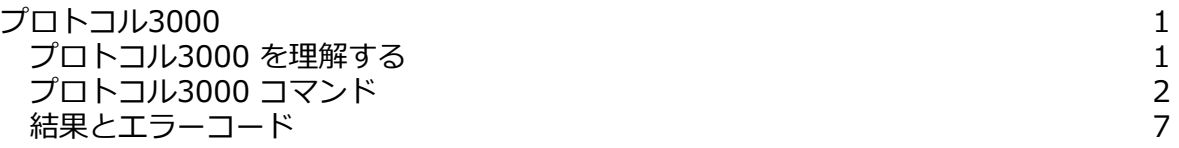

## プロトコル 3000

クレイマー機器は、シリアルポートまたはイーサネットポート経由で送信されるKramer Protocol 3000 コマンドを使用して操作できます。

#### プロトコル 3000 を理解する

プロトコル 3000 コマンドは、次のように構成されたASCII文字のシーケンスです。

• **コマンドフォーマット**

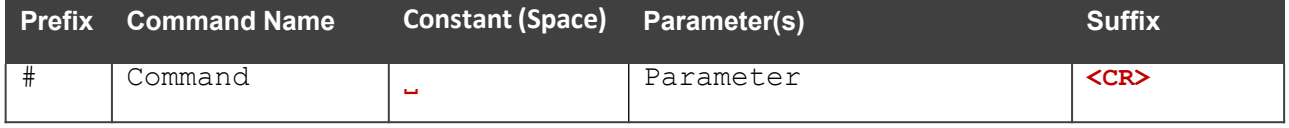

• **フィードバックフォーマット**

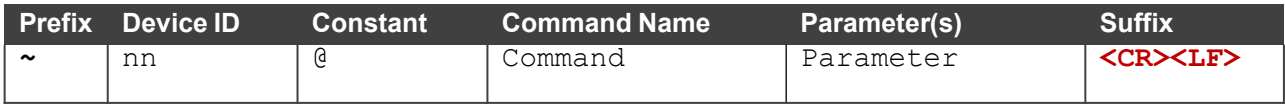

- **コマンドパラメータ**: 複数のパラメーターはコンマ (,) で区切る必要があります。 さらに、カッコ ([ と ]) を使用して、複数のパラメーターを1つのパラメーターとして グループ化できます。
- **コマンドチェーン区切り文字**: 複数のコマンドを同じ文字列にチェーンできます。 各コマンドは、パイプ文字 (I) で区切られます。
- **パラメーター属性**:パラメーターには複数の属性が含まれる場合があります。属性は、 カッコ (<…>) で示され、ピリオド (.) で区切る必要があります。

コマンドフレーミングは、VW-4とのインターフェース方法によって異なります。 次の図は、ターミナル通信ソフトウェア(Hercules等)を使用して#コマンドがどのように 構成されているかを示します。

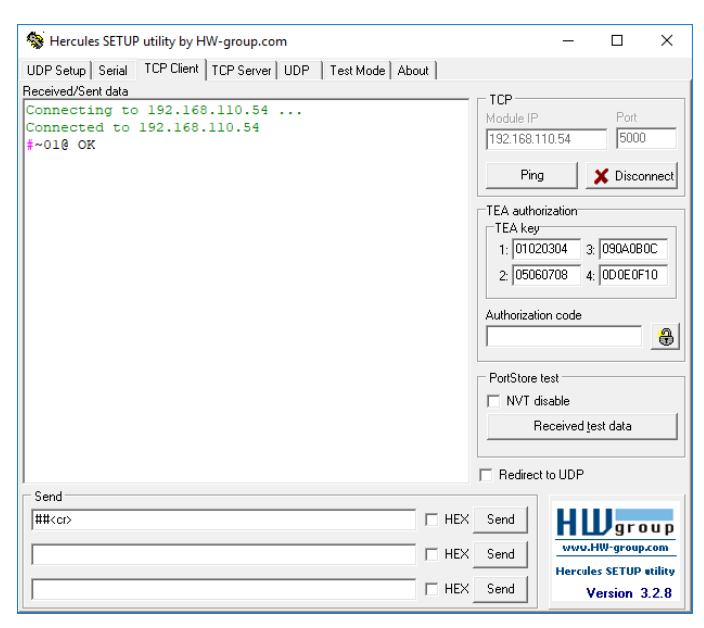

### プロトコル 3000 コマンド

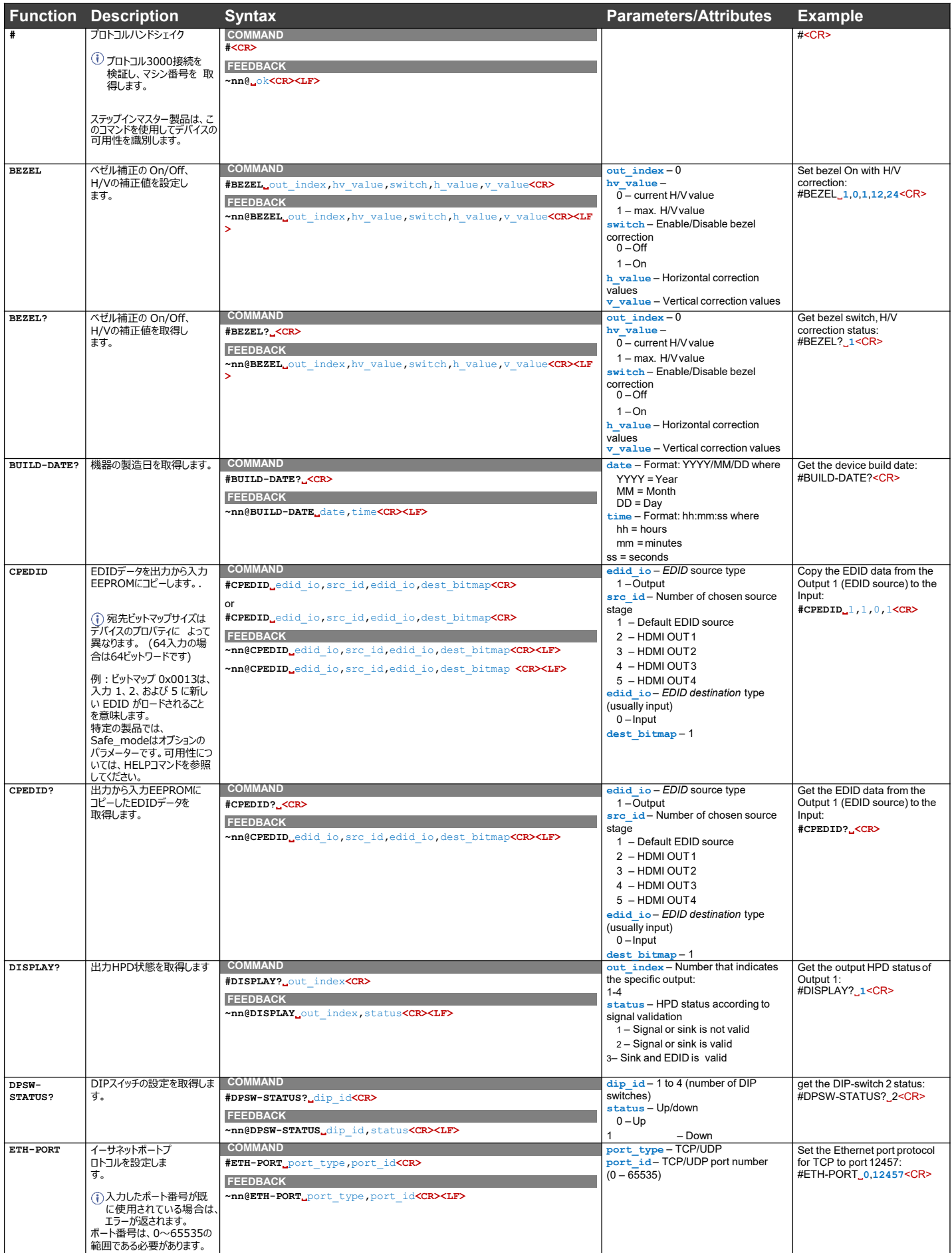

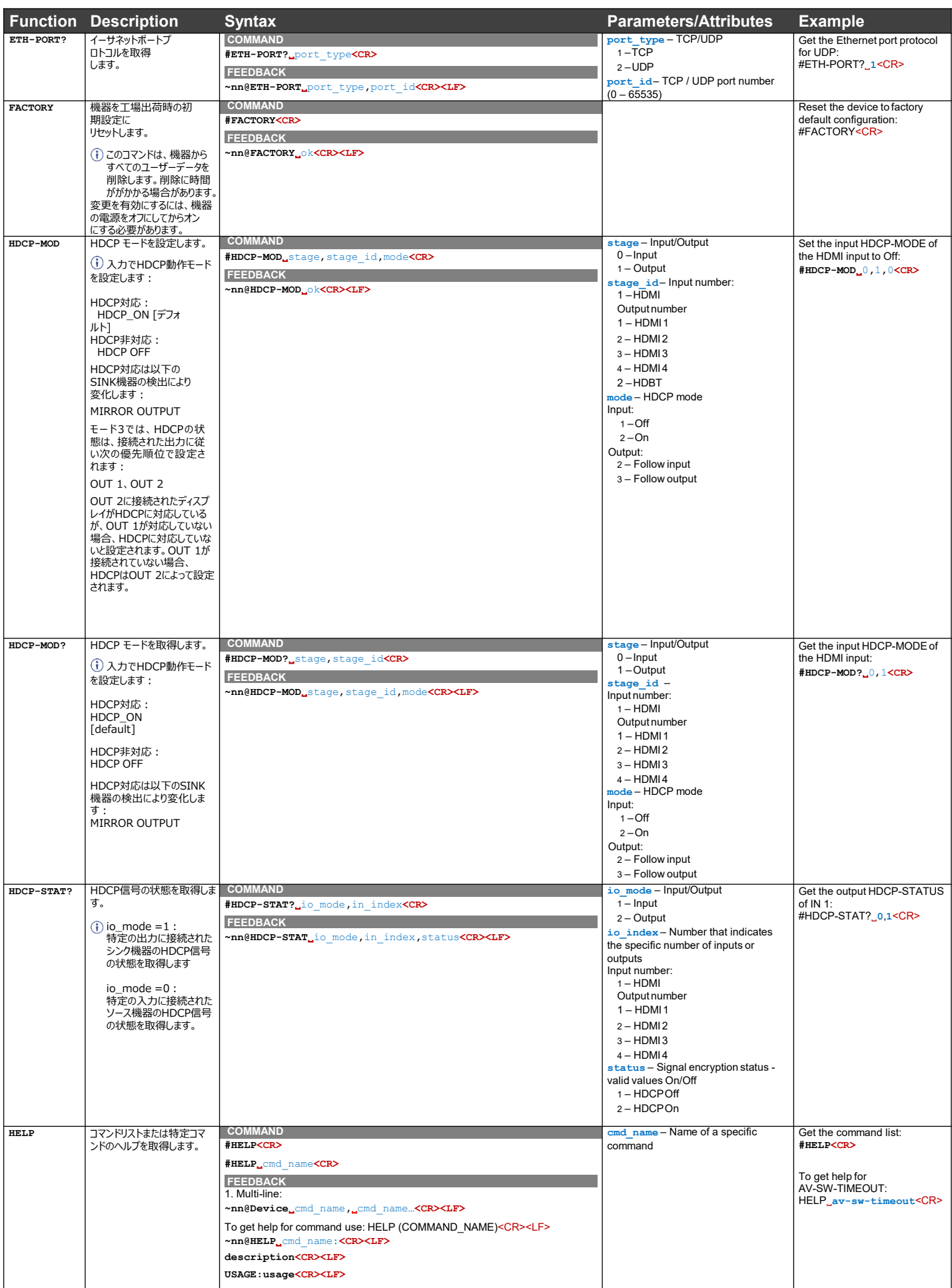

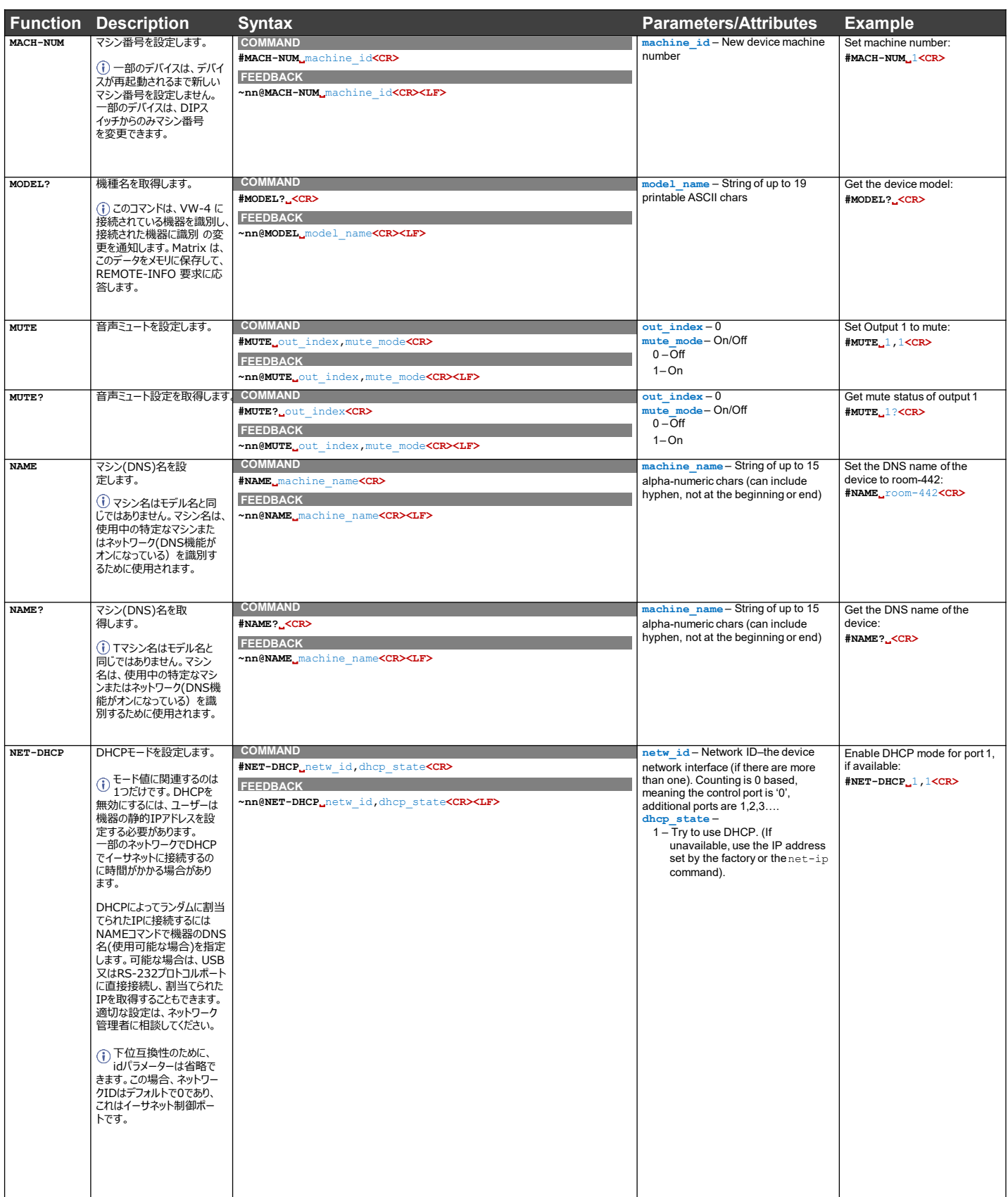

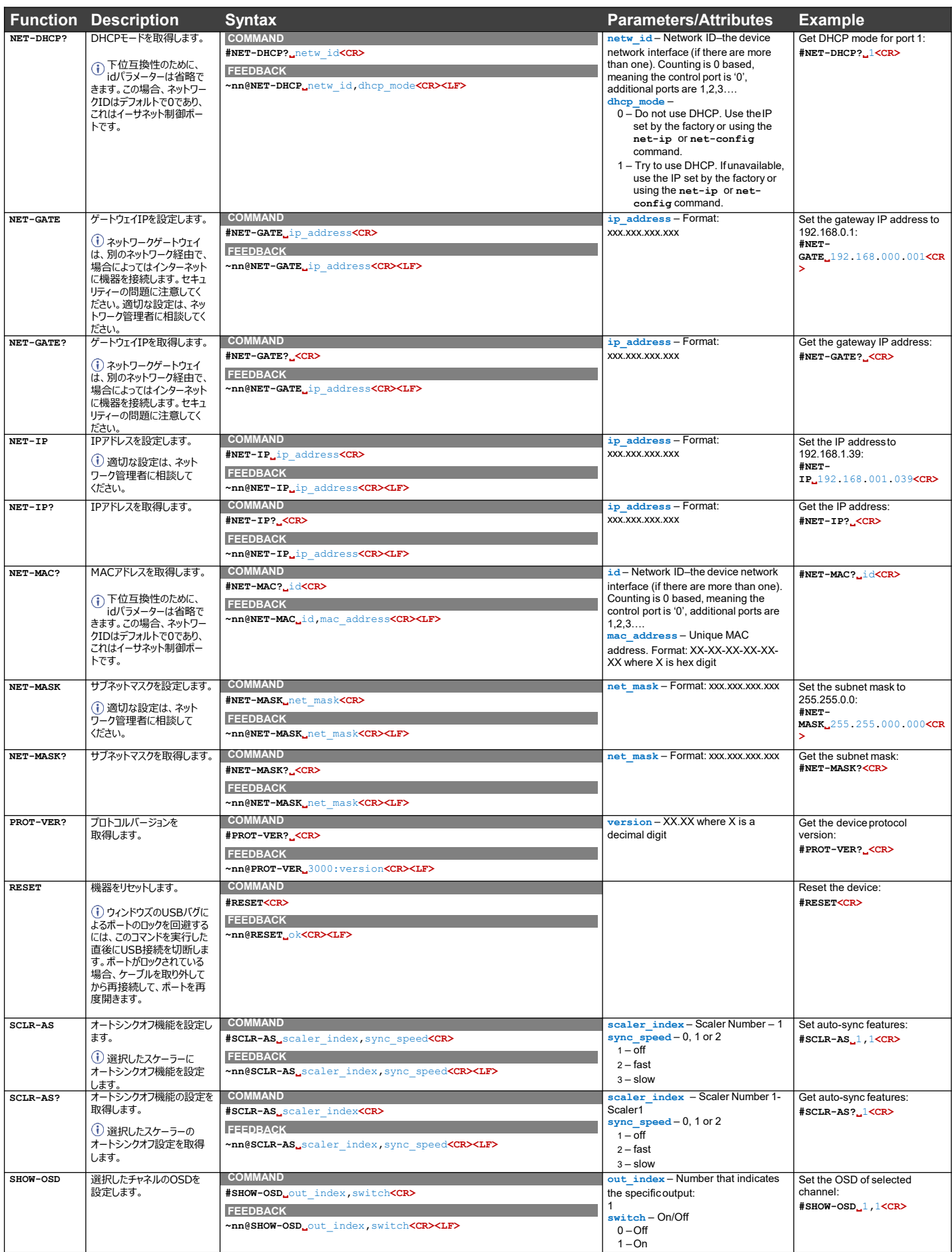

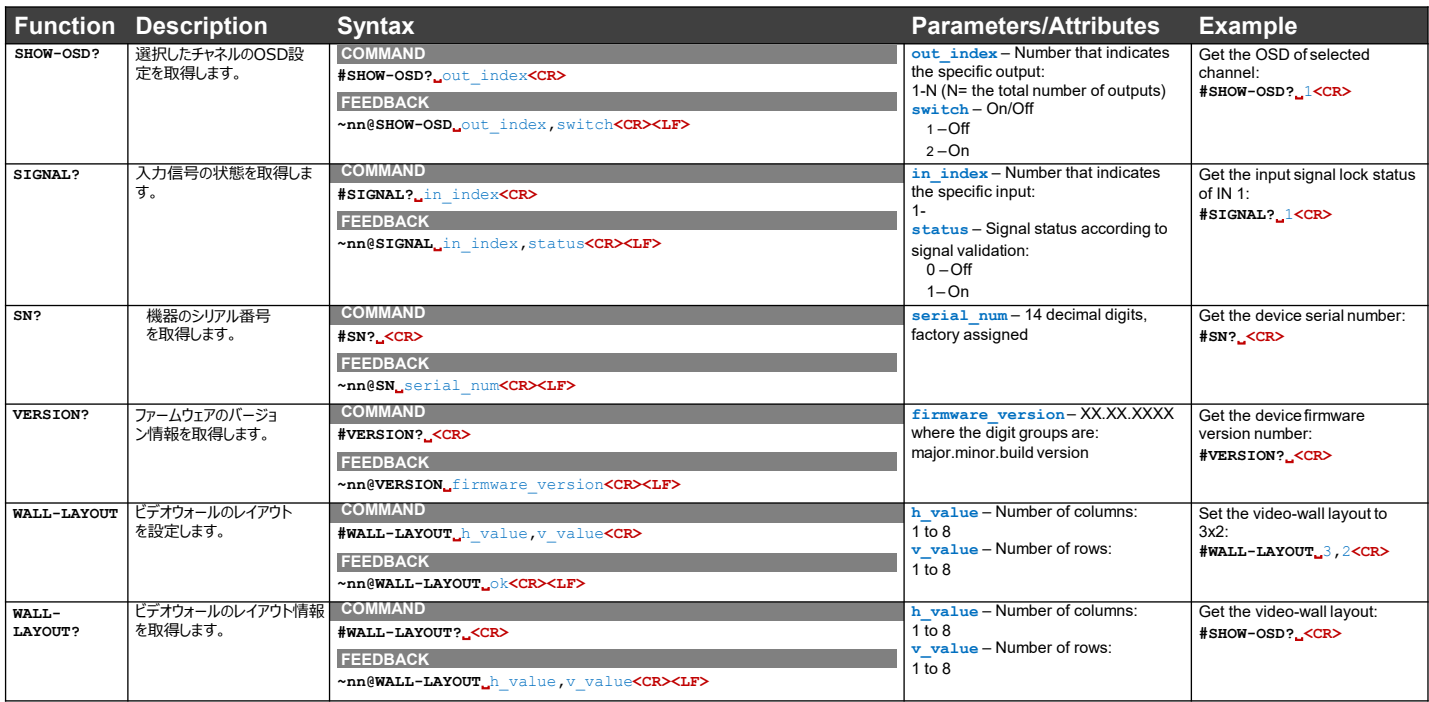

#### 結果とエラーコード

シンタックス

エラーが発生した場合、デバイスはエラーメッセージで応答します。

エラーメッセージの構文:

- **~NN@ERR XXX<CR><LF>**:一般的なエラーの場合、特定コマンドはありません
- **~NN@CMD ERR XXX<CR><LF>** :特定のコマンドの場合
- **NN**:デバイスのマシン番号、デフォルト = 01
- **XXX** :エラーコード
- エラーコード

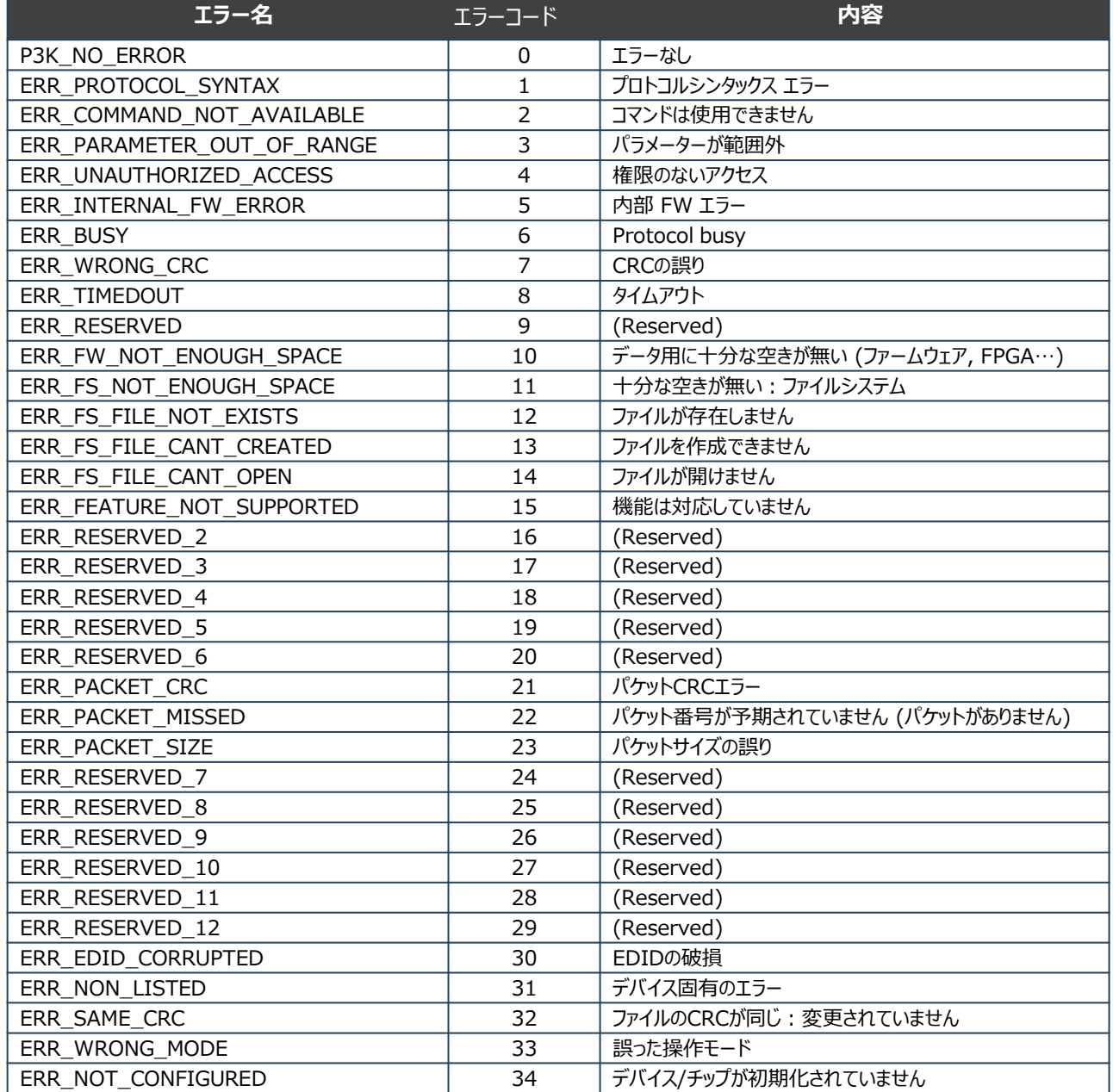